## Änderungen zum<br>Haushaltsplanentwurf 2005<br>- Verwaltungshaushalt -

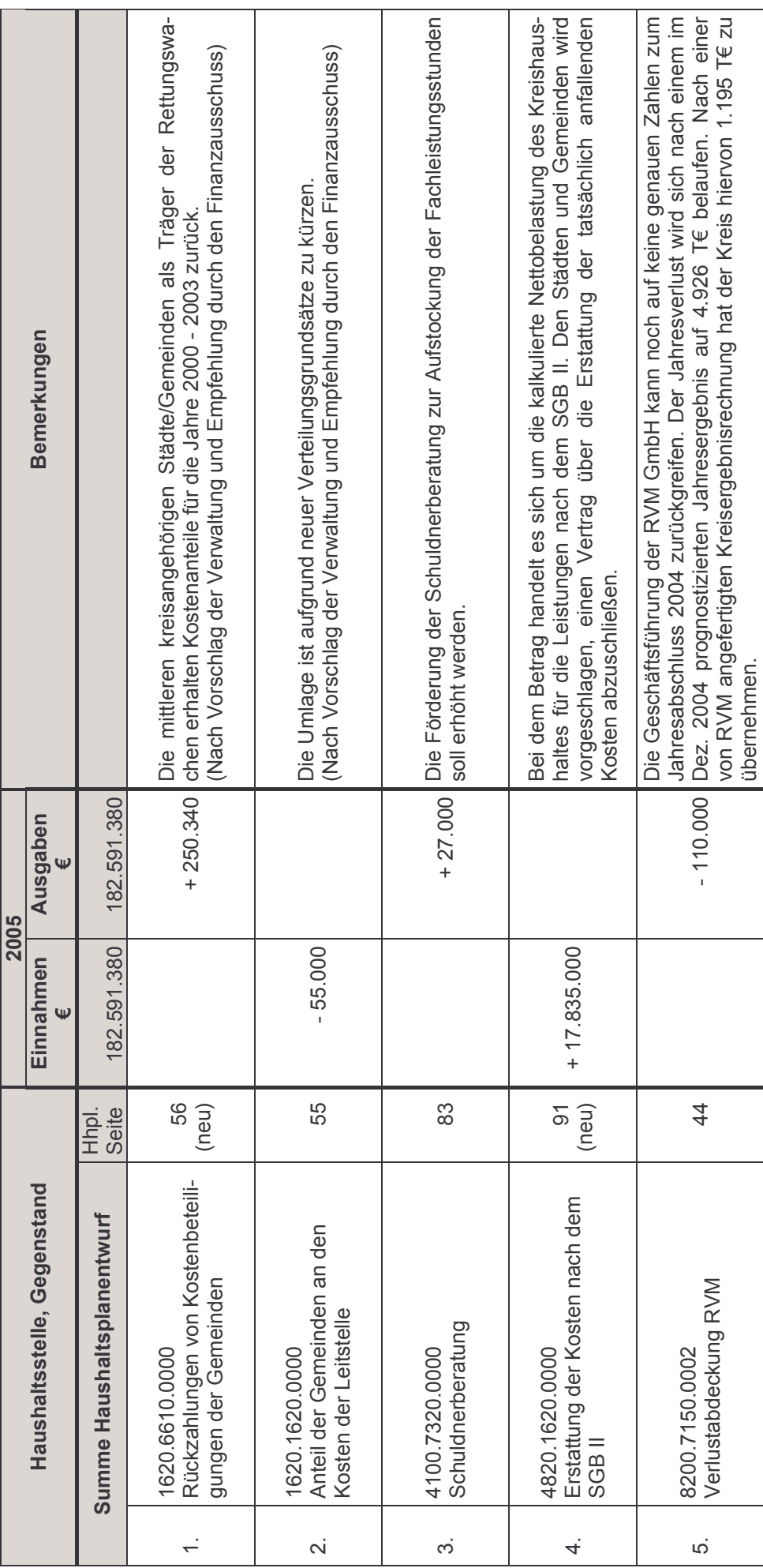

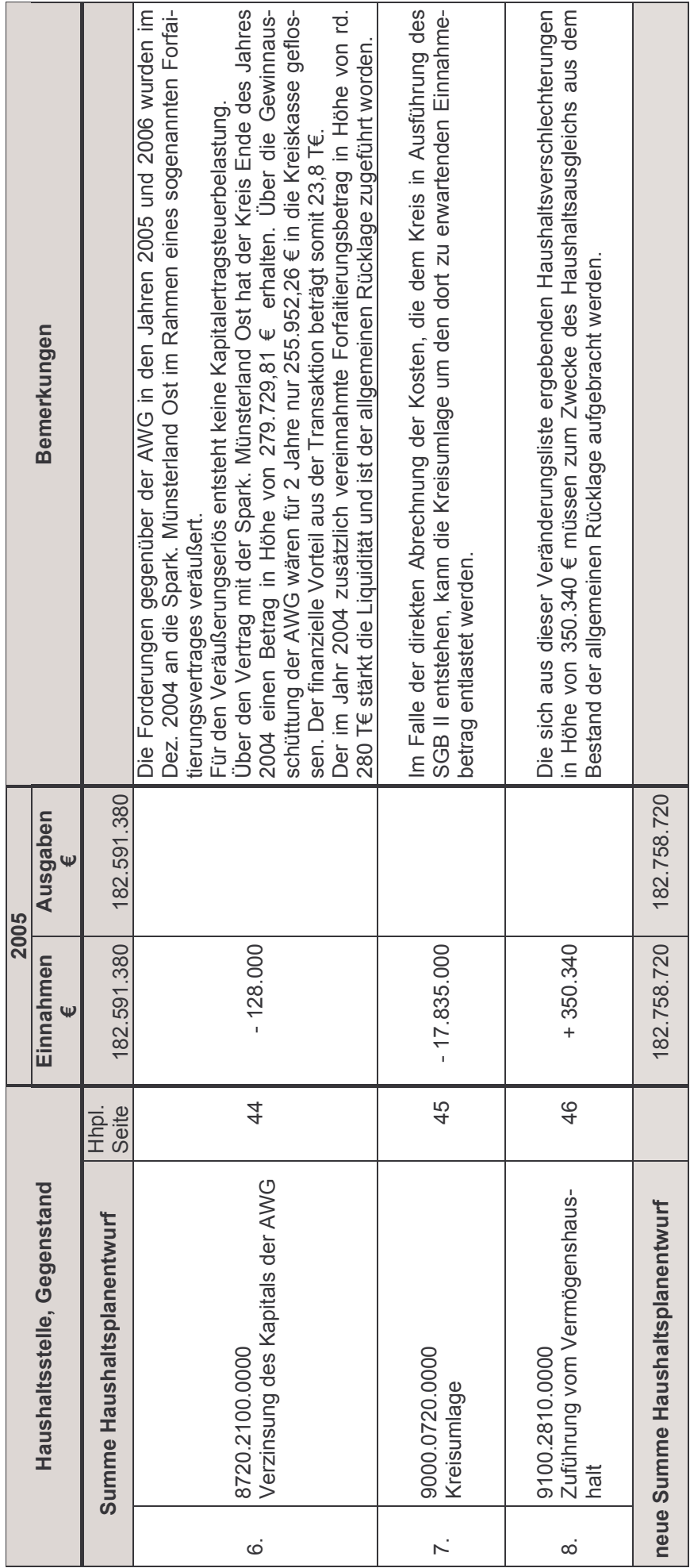

 $\frac{1}{2}$